## **UNIVERSIDAD AUTÓNOMA "JUAN MISAEL SARACHO"**

## **FACULTAD DE CIENCIAS Y TECNOLOGIA**

## **CARRERA DE INGENIERIA INFORMATICA**

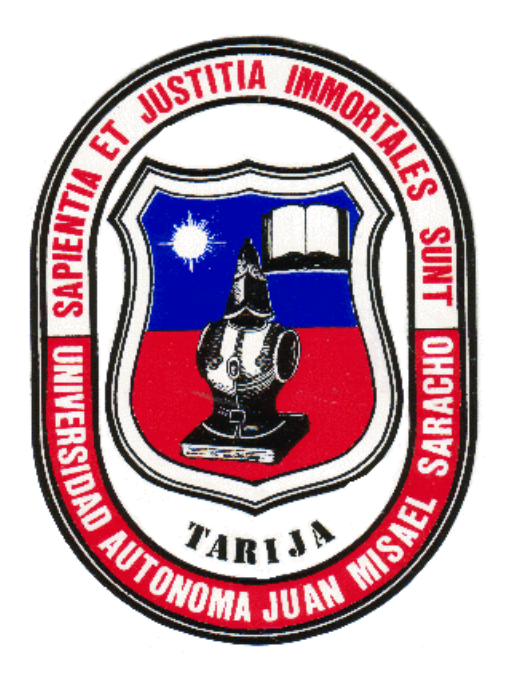

# **MEJORAR EL CONTROL Y ADMINISTRACION DEL SINDICATO DE TAXI TRUFI "FUL SIN FRONTERAS", A TRAVES DE LAS TIC**

**Por:**

#### **YANET JIMENA MONCADA IBARRA**

Trabajo Final presentado a consideración de la **UNIVERSIDAD AUTÓNOMA "JUAN MISAEL SARACHO"**, como requisito para optar al grado académico de Licenciatura en Ingeniería Informática.

#### **DICIEMBRE 2023**

#### **TARIJA-BOLIVIA**

MSc. Ing Marcelo Segovia C. MSc. Lic. Gustavo Succi A.

Aprobado por el tribunal:

DECANO FCYT VICEDECANO FCYT

Ing. Jimena Eufemia Padilla Vedia

**\_\_\_\_\_\_\_\_\_\_\_\_\_\_\_\_\_\_\_\_\_\_\_\_\_\_\_\_\_\_\_\_\_**

**\_\_\_\_\_\_\_\_\_\_\_\_\_\_\_\_\_\_\_\_\_\_\_\_\_\_\_ \_\_\_\_\_\_\_\_\_\_\_\_\_\_\_\_\_\_\_\_\_\_\_\_\_**

TRIBUNAL

Lic. Simeon Efrain Torrejon Tejerina

**\_\_\_\_\_\_\_\_\_\_\_\_\_\_\_\_\_\_\_\_\_\_\_\_\_\_\_\_\_\_\_\_\_**

TRIBUNAL

Lic. Gustavo Succi Aguirre

\_\_\_\_\_\_\_\_\_\_\_\_\_\_\_\_\_\_\_\_\_\_\_\_\_\_\_\_\_\_\_\_\_

TRIBUNAL

El tribunal no se solidariza con la forma, términos, modos y expresiones vertidas en el presente trabajo, siendo únicamente responsabilidad del autor.

#### **DEDICATORIAS:**

A mis padres: Juana Ibarra y Tomas Moncada quienes me brindaron todo el apoyo incondicional para terminar con mis estudios.

#### **AGRADECIMIENTOS:**

A DIOS por permitirme llegar hasta aquí de la mano de toda mi familia.

A mi familia completa porque sin ellos este camino se hubiera hecho más largo y mucho más complicado.

Gracias a mis compañeros y amigos por recorrer este camino juntos y por formar parte de este proyecto, al ayudarme a realizar pruebas del mismo.

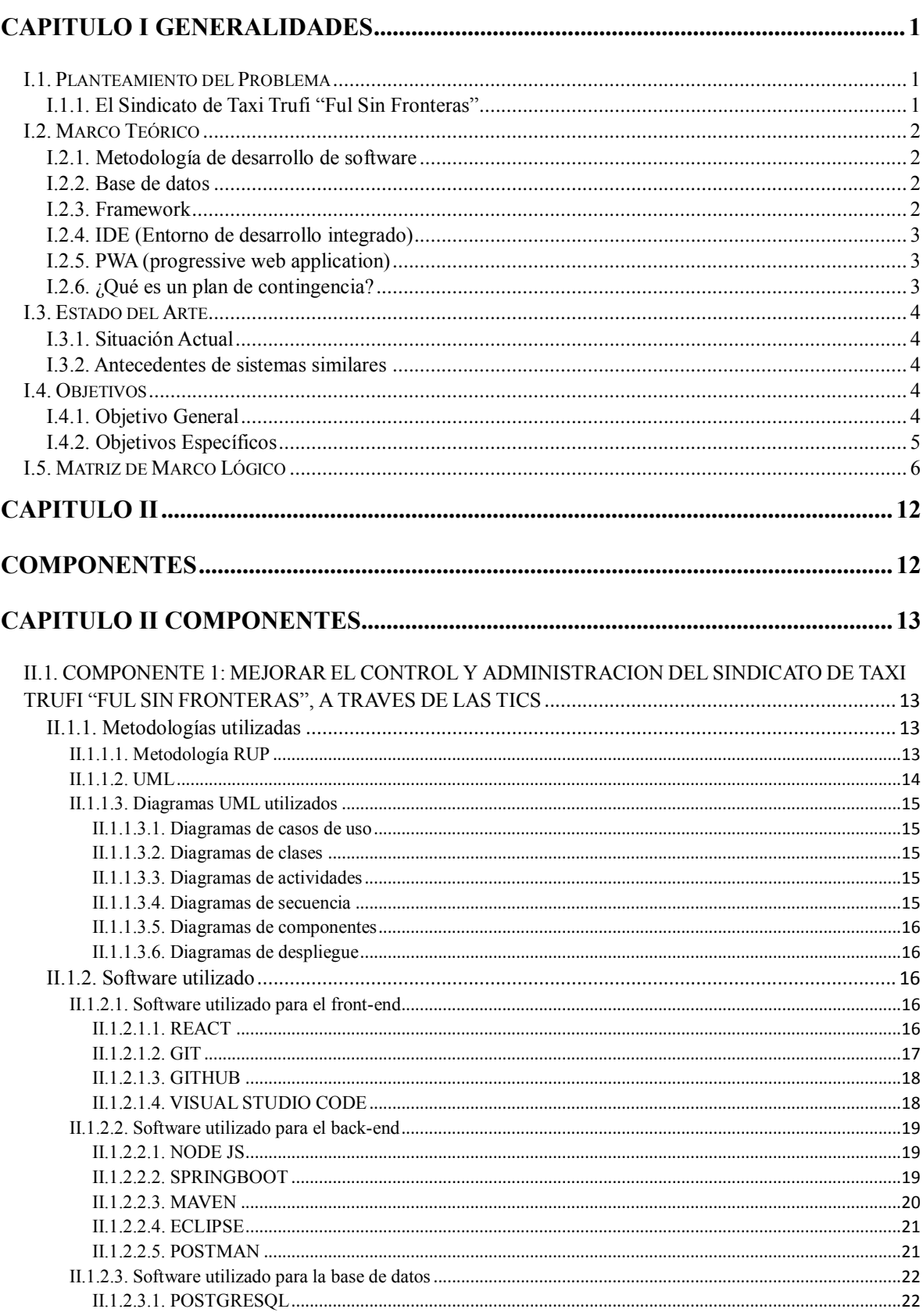

#### **INDICE**

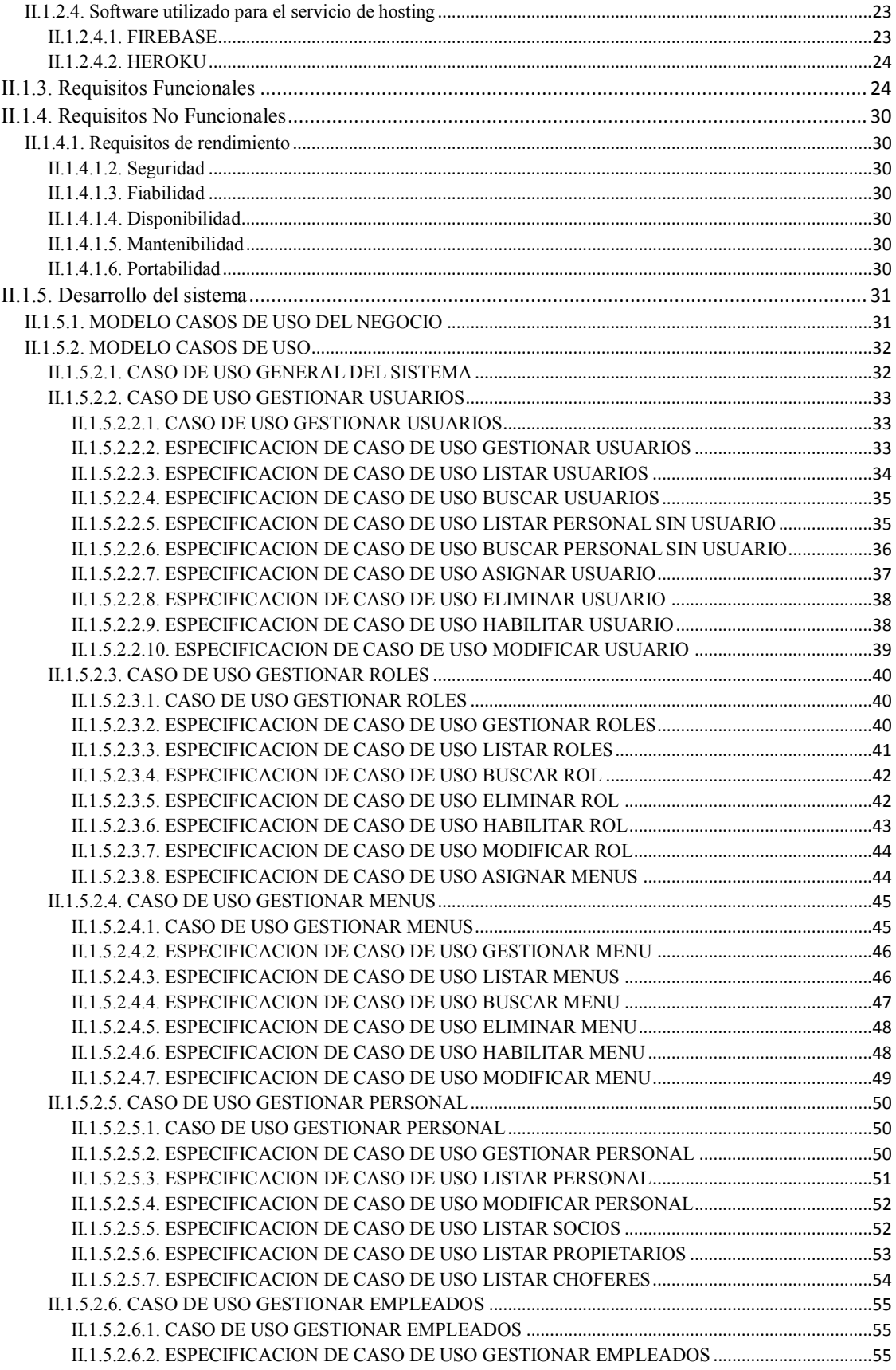

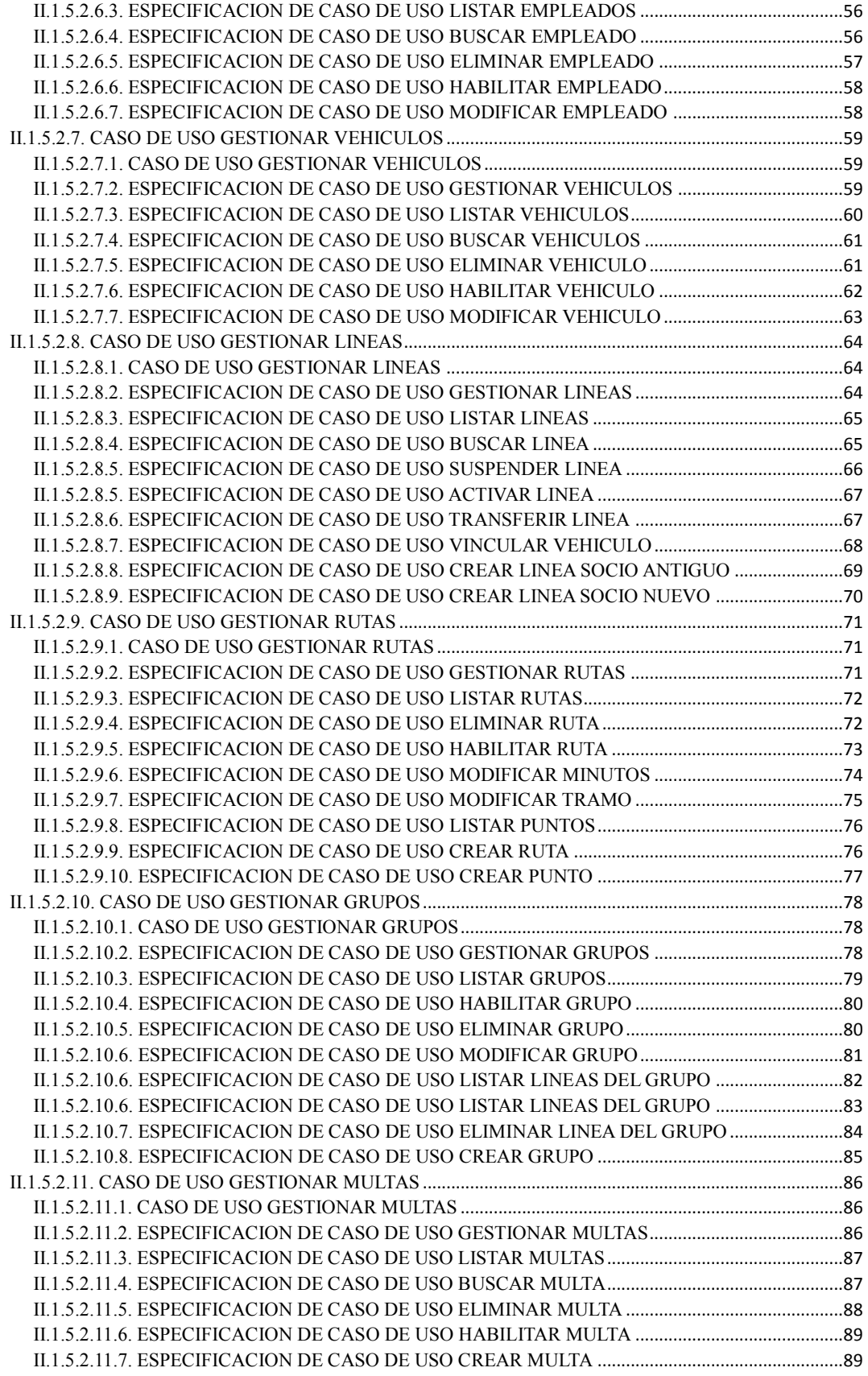

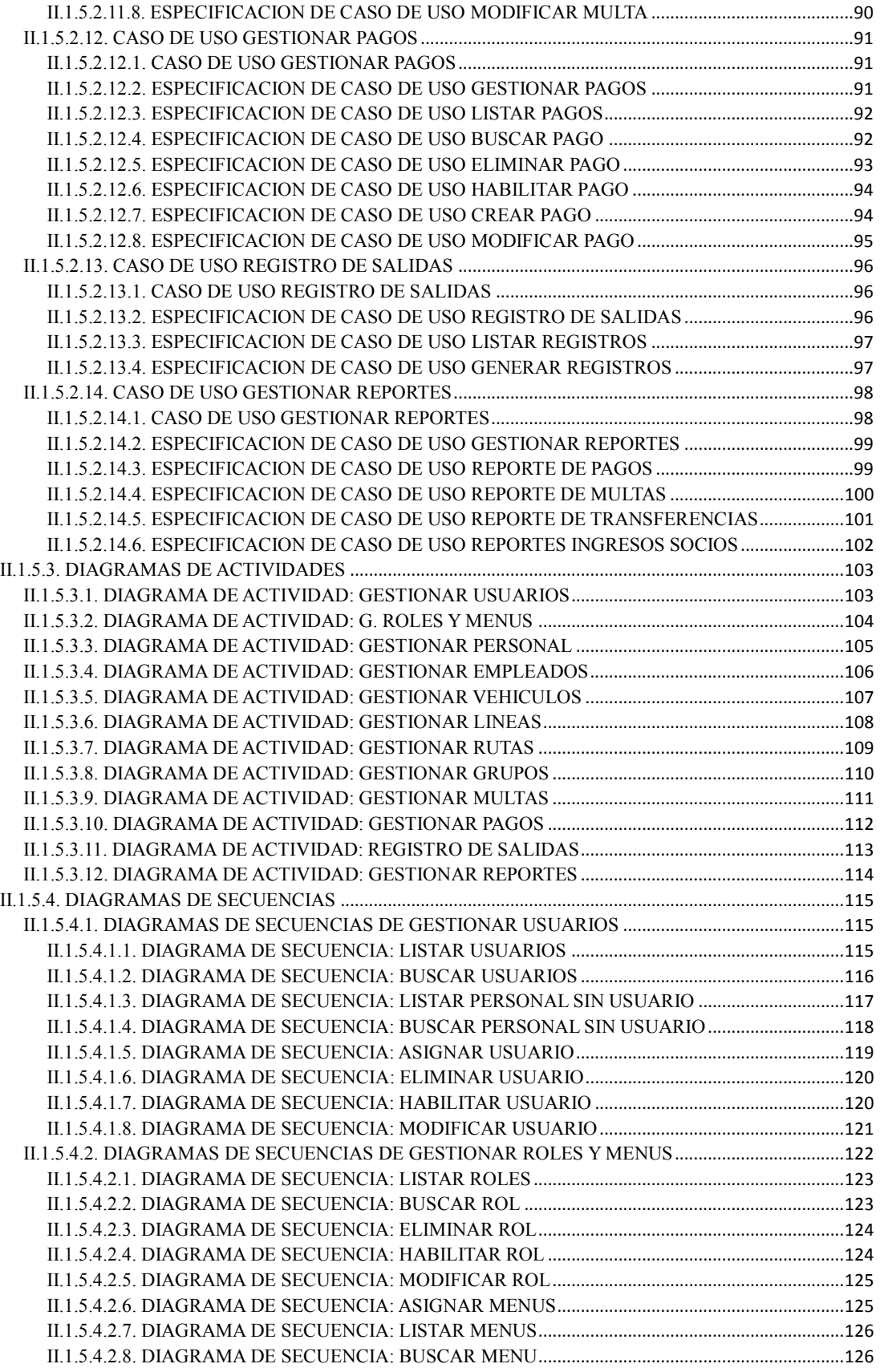

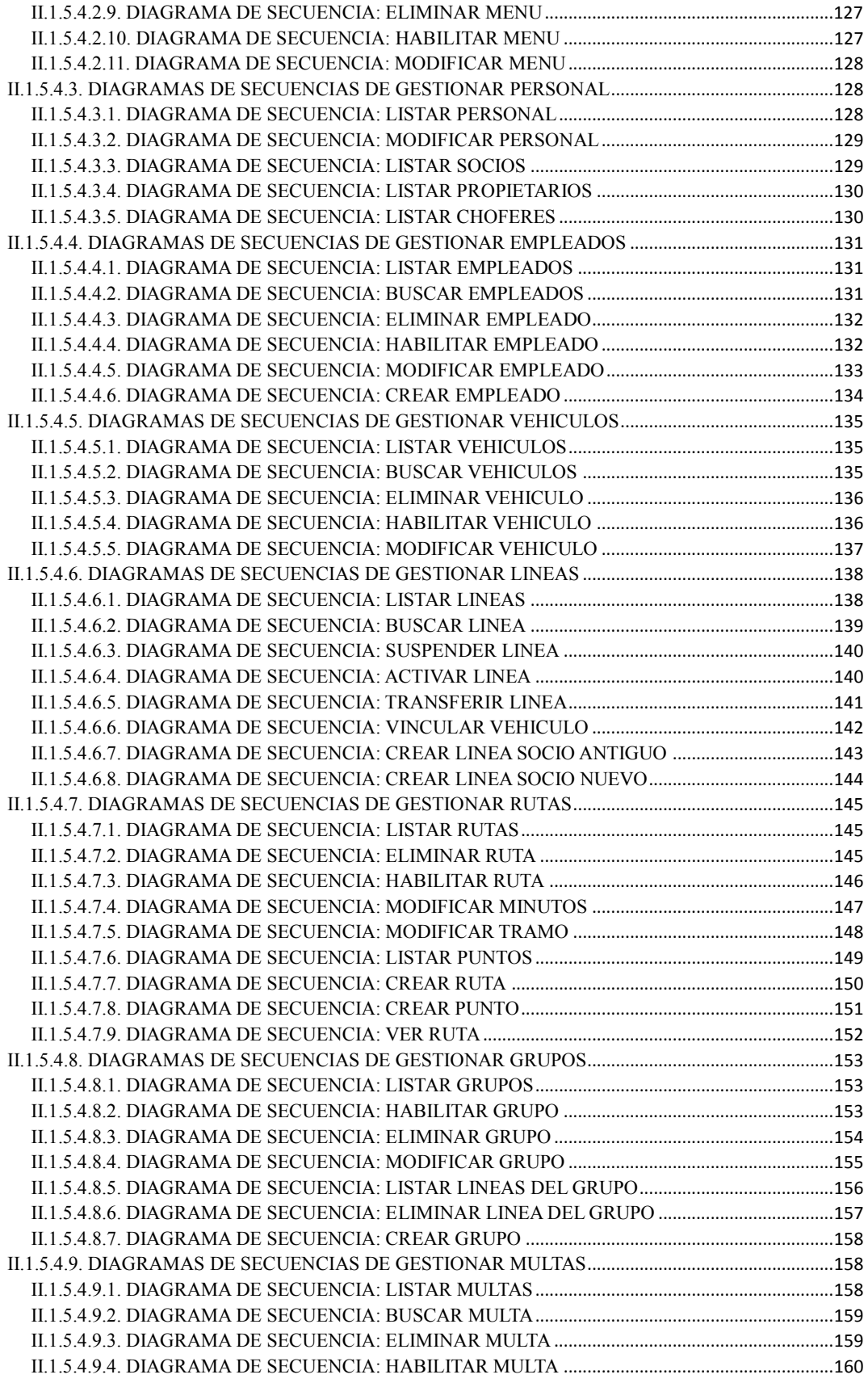

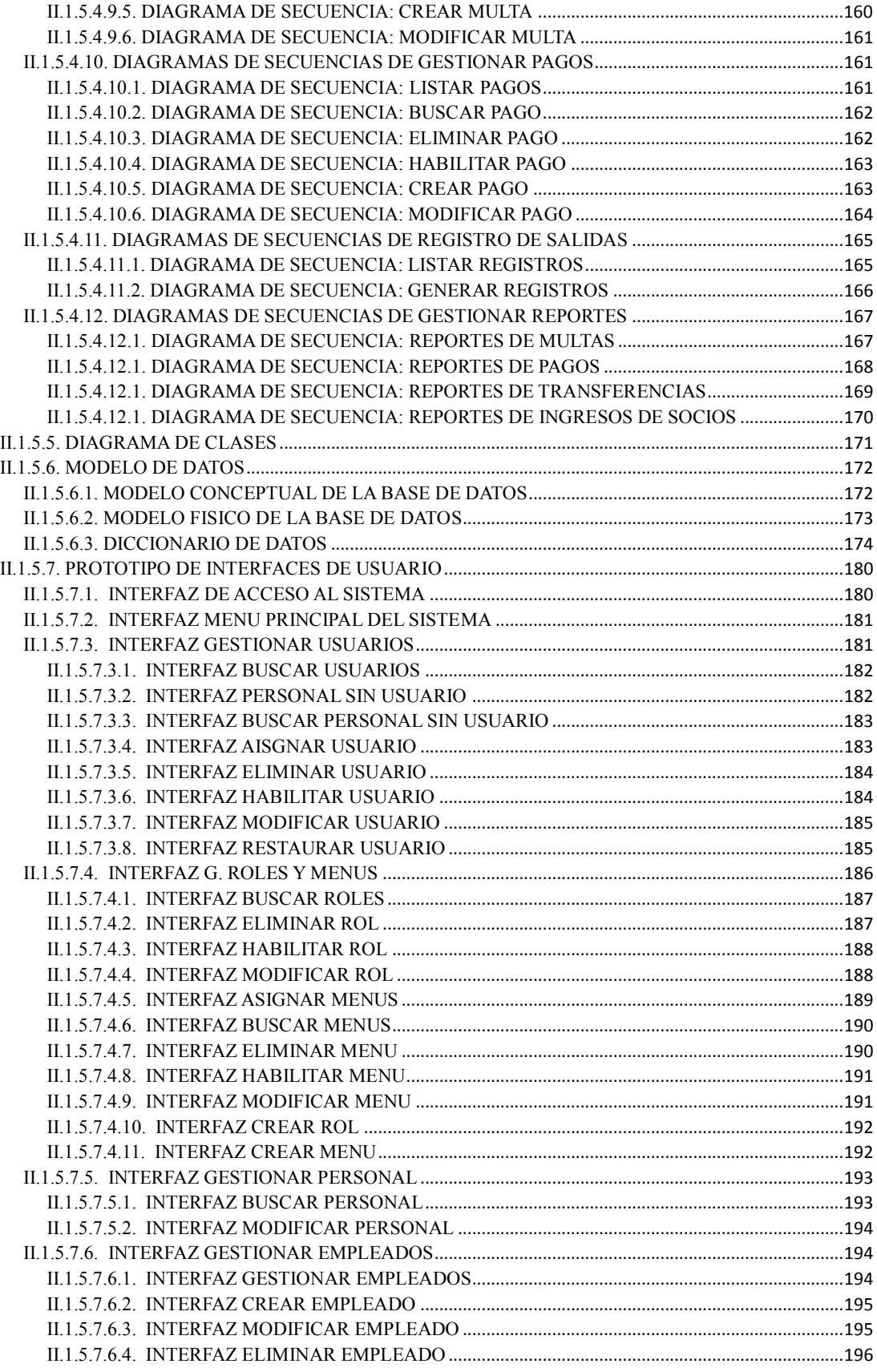

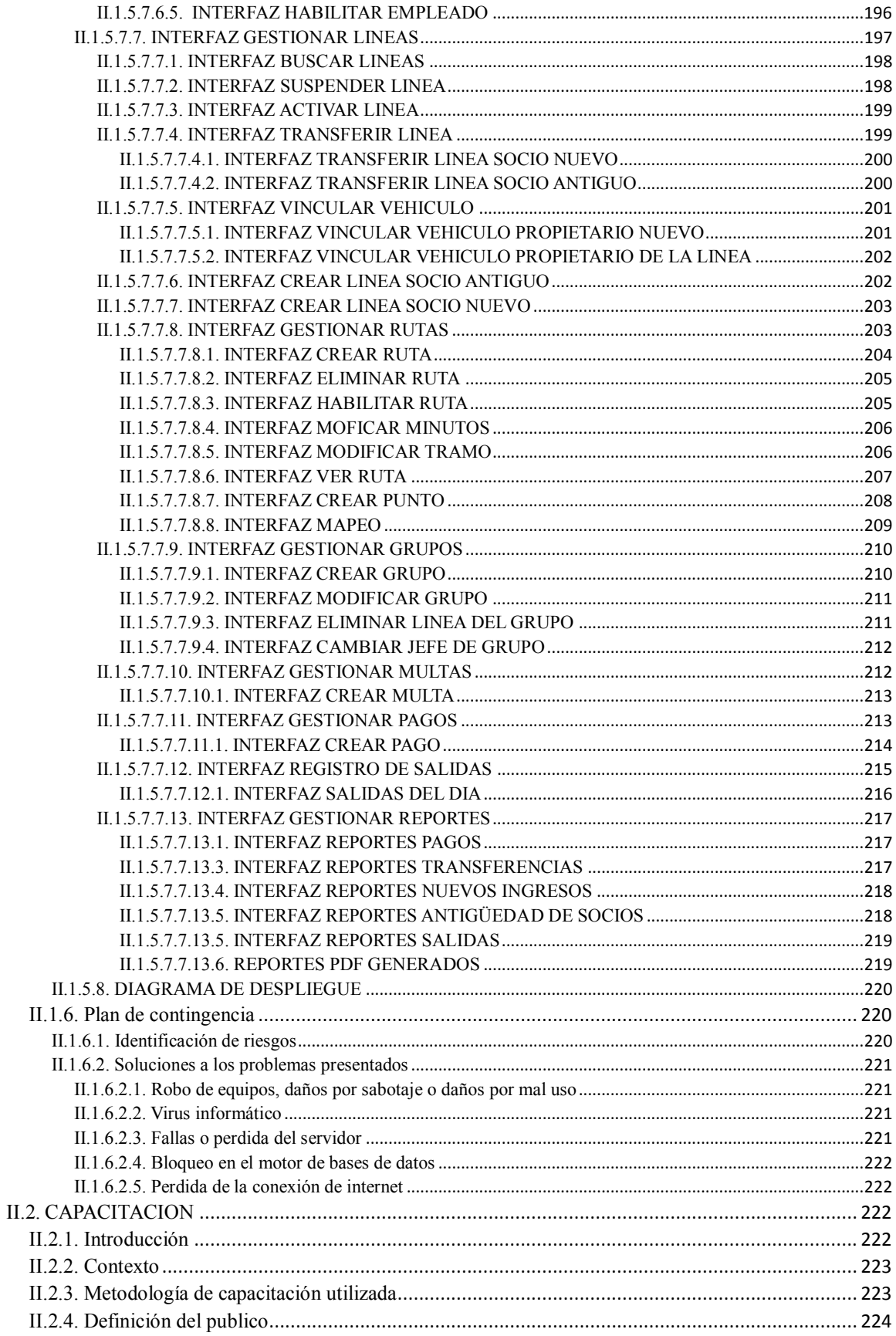

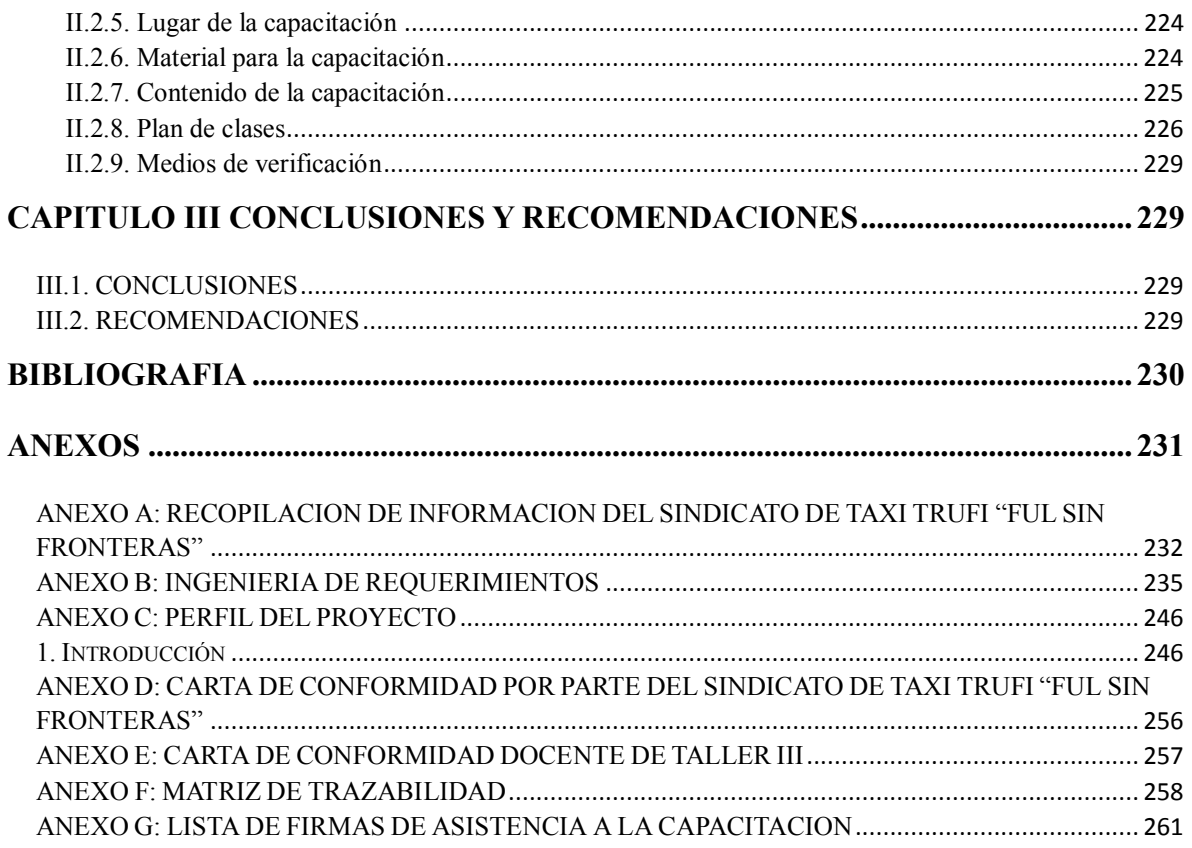

### **INDICE DE FIGURAS**

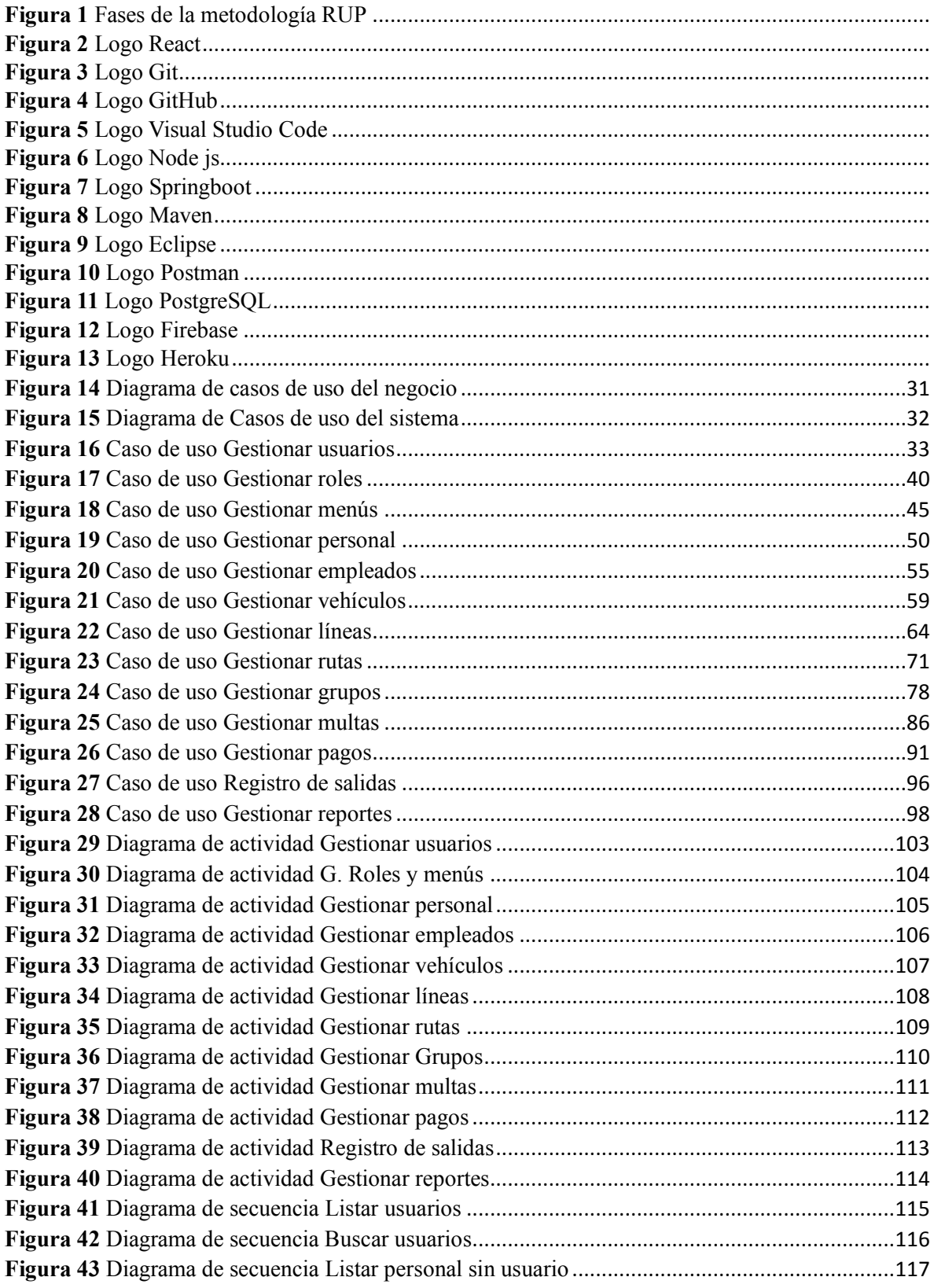

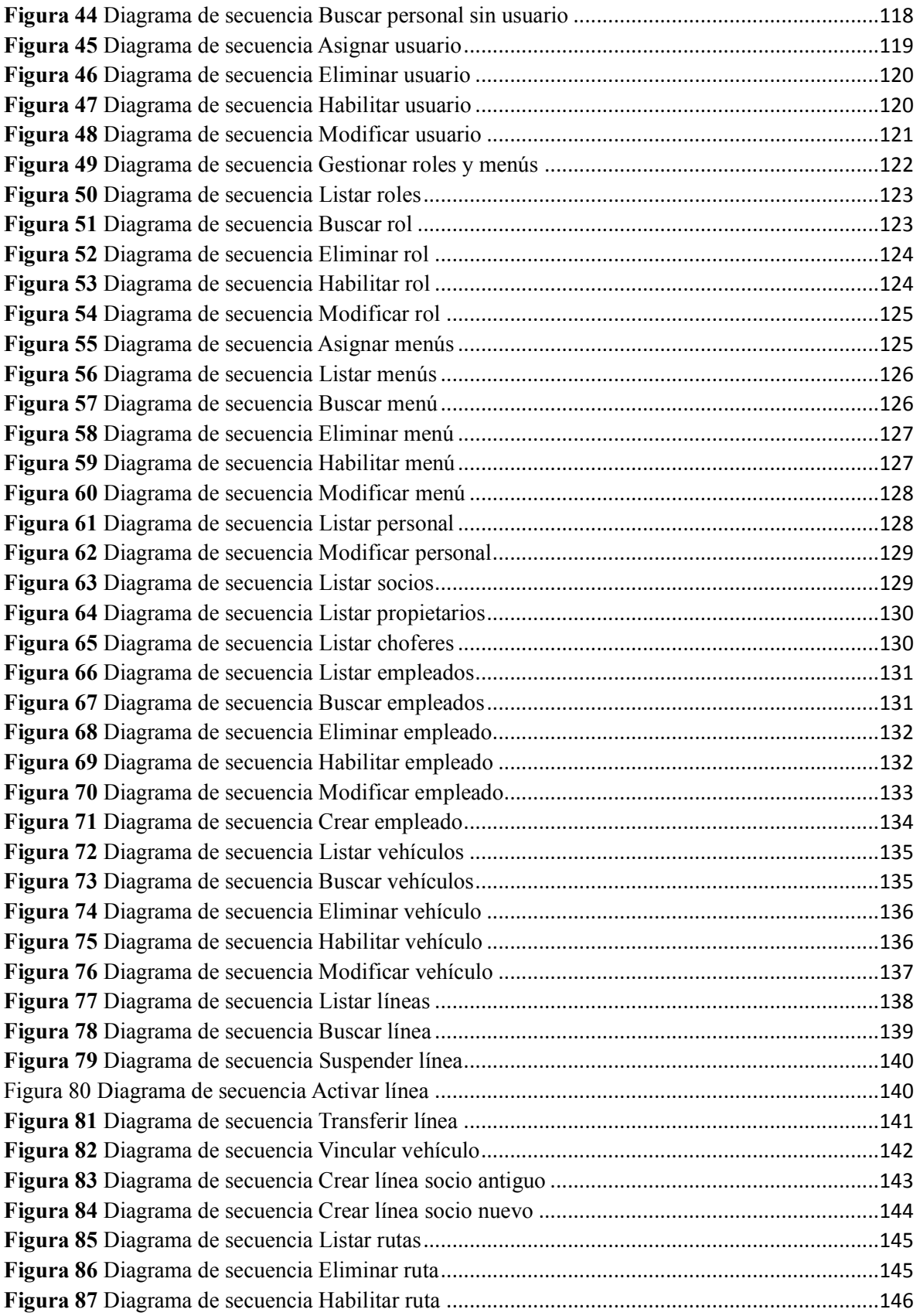

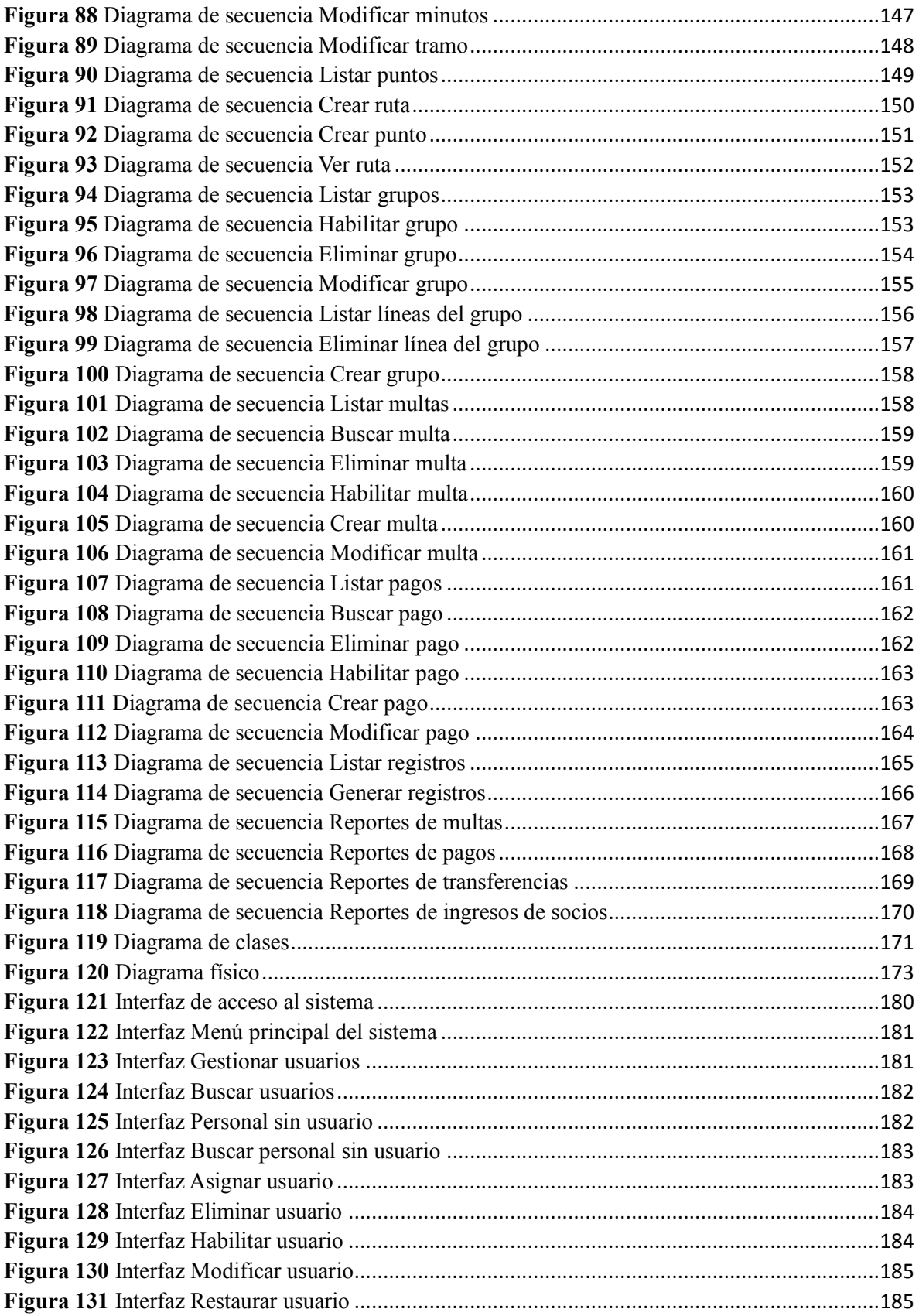

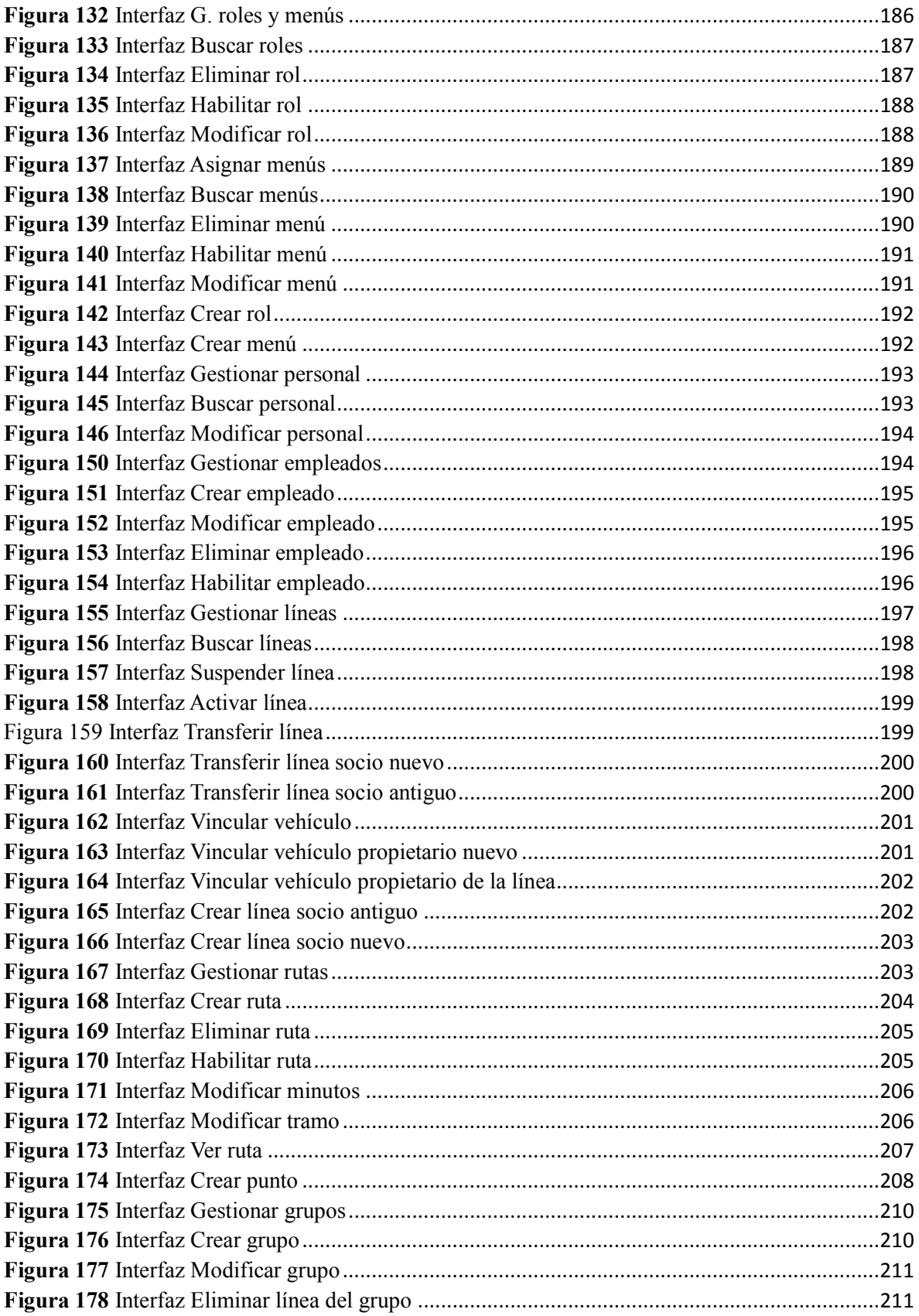

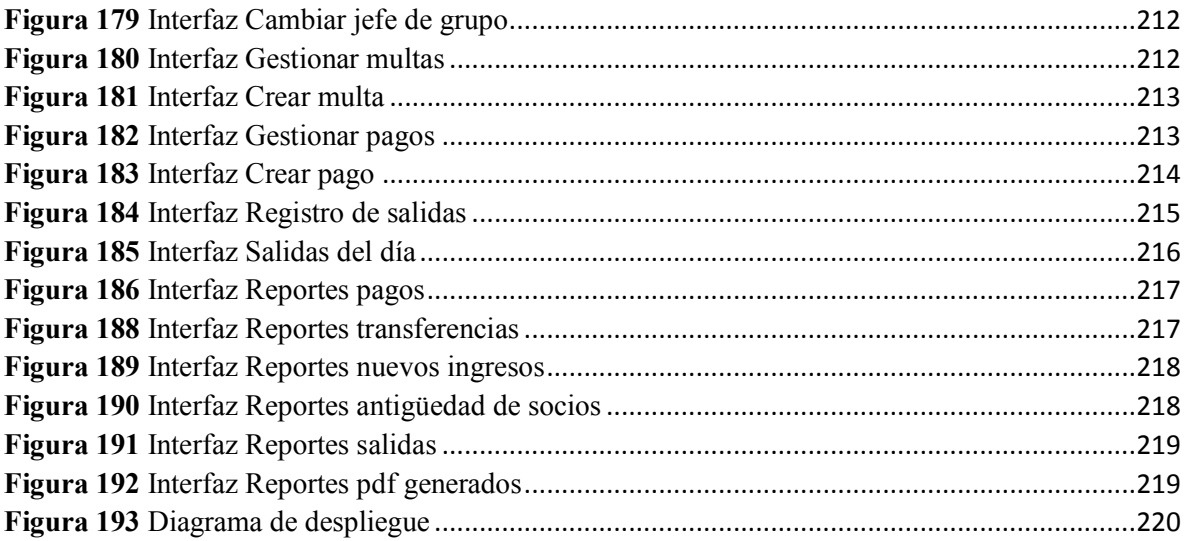

## **INDICE DE TABLAS**

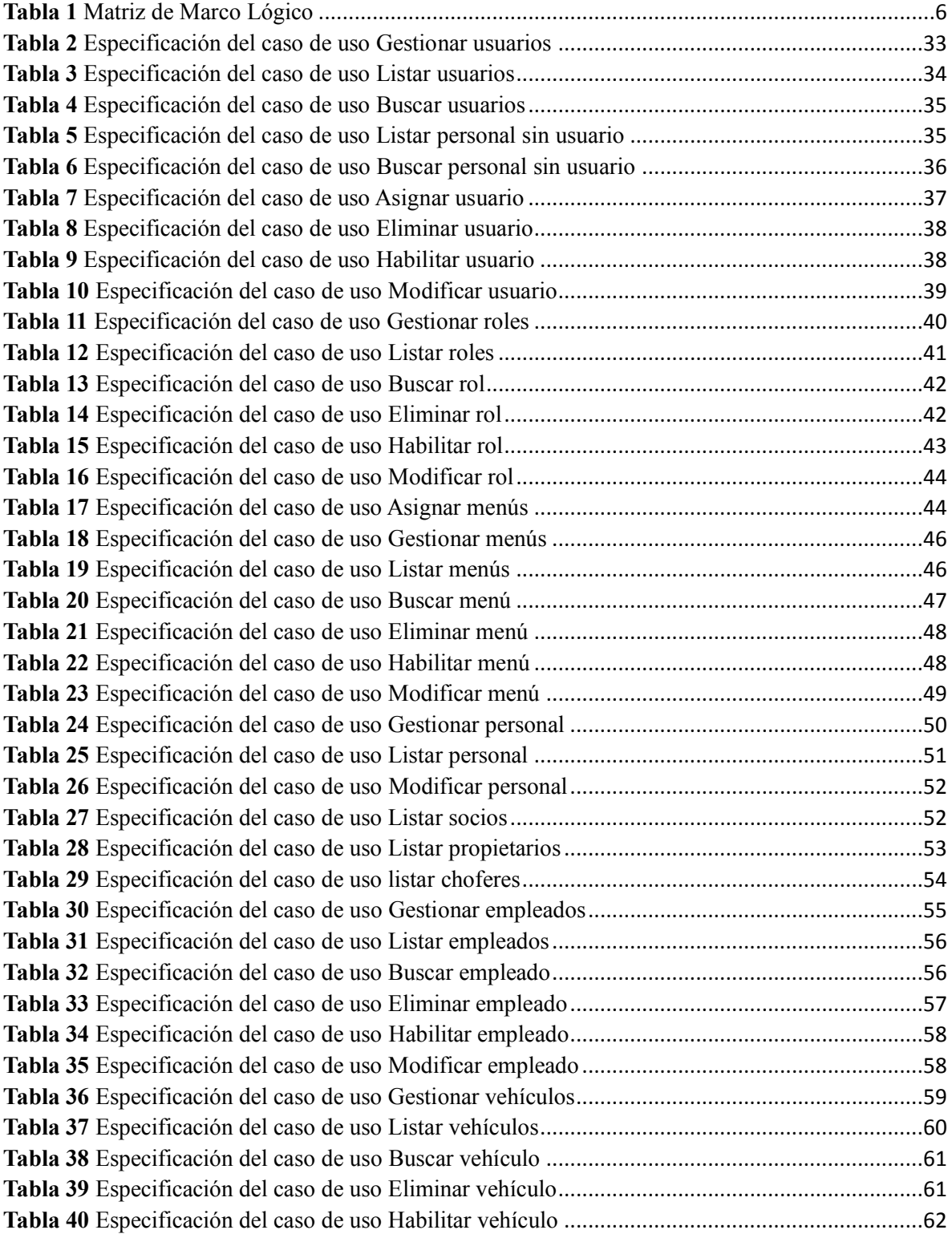

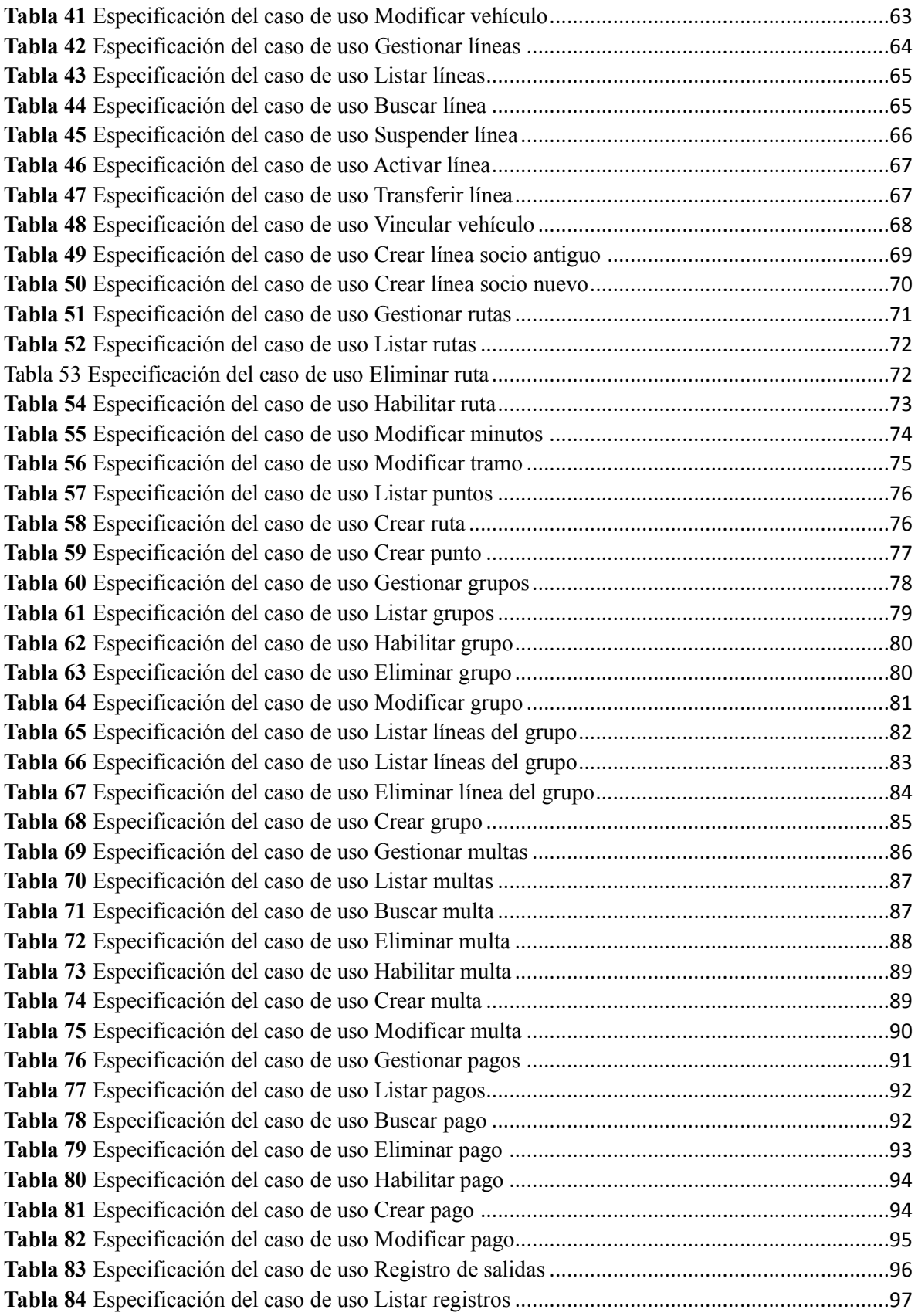

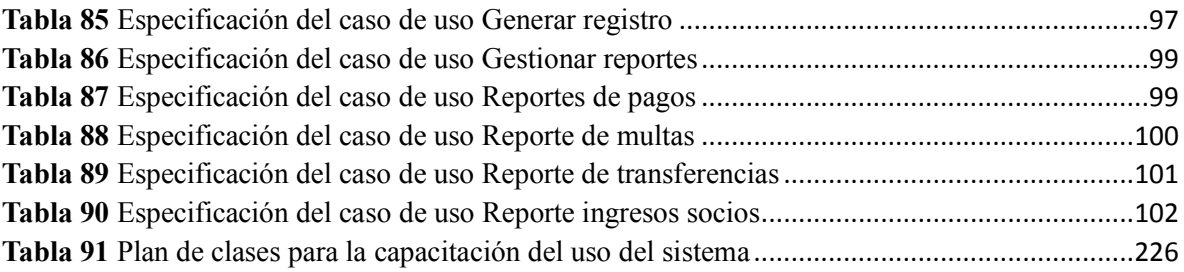